## Índice general

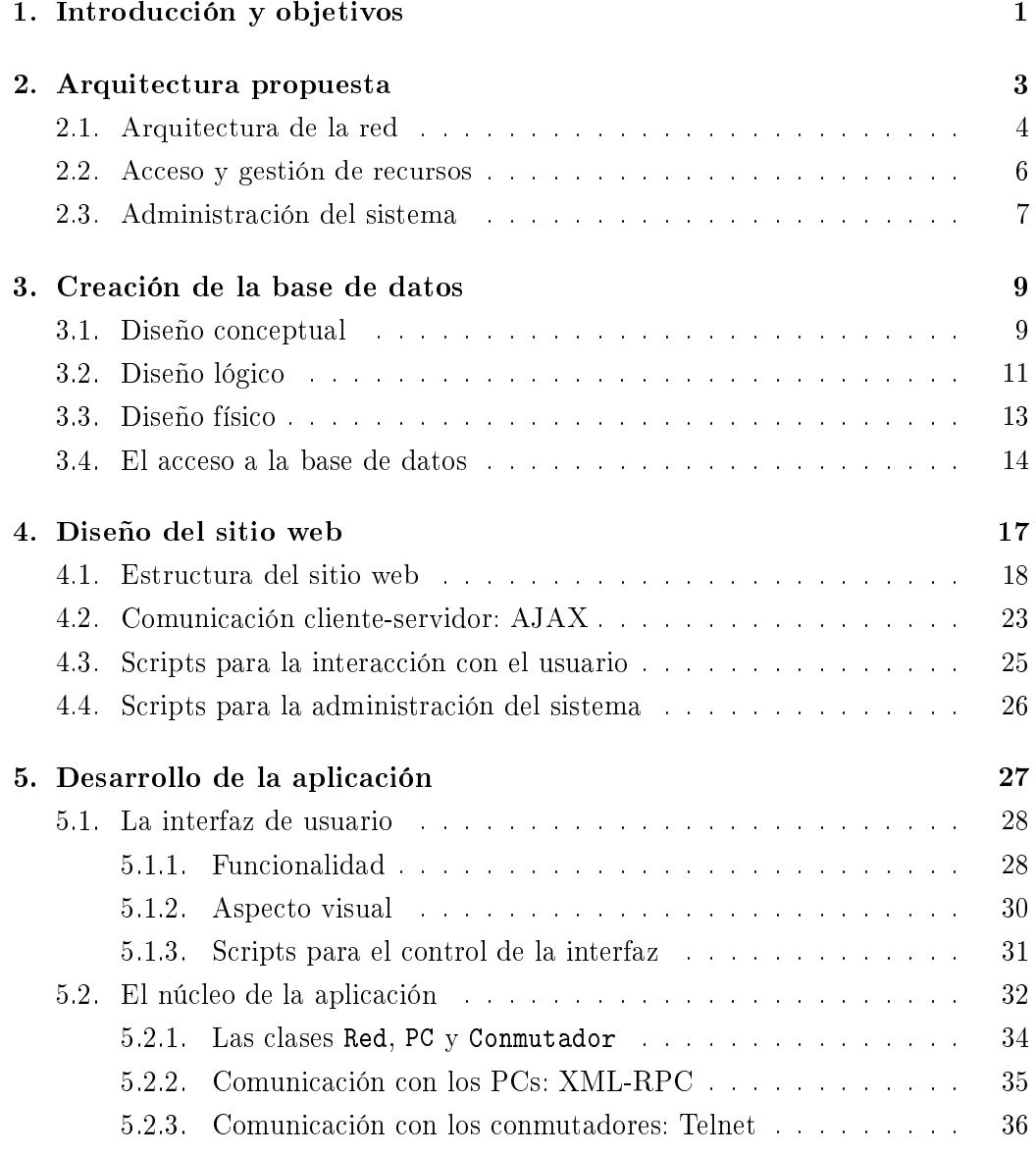

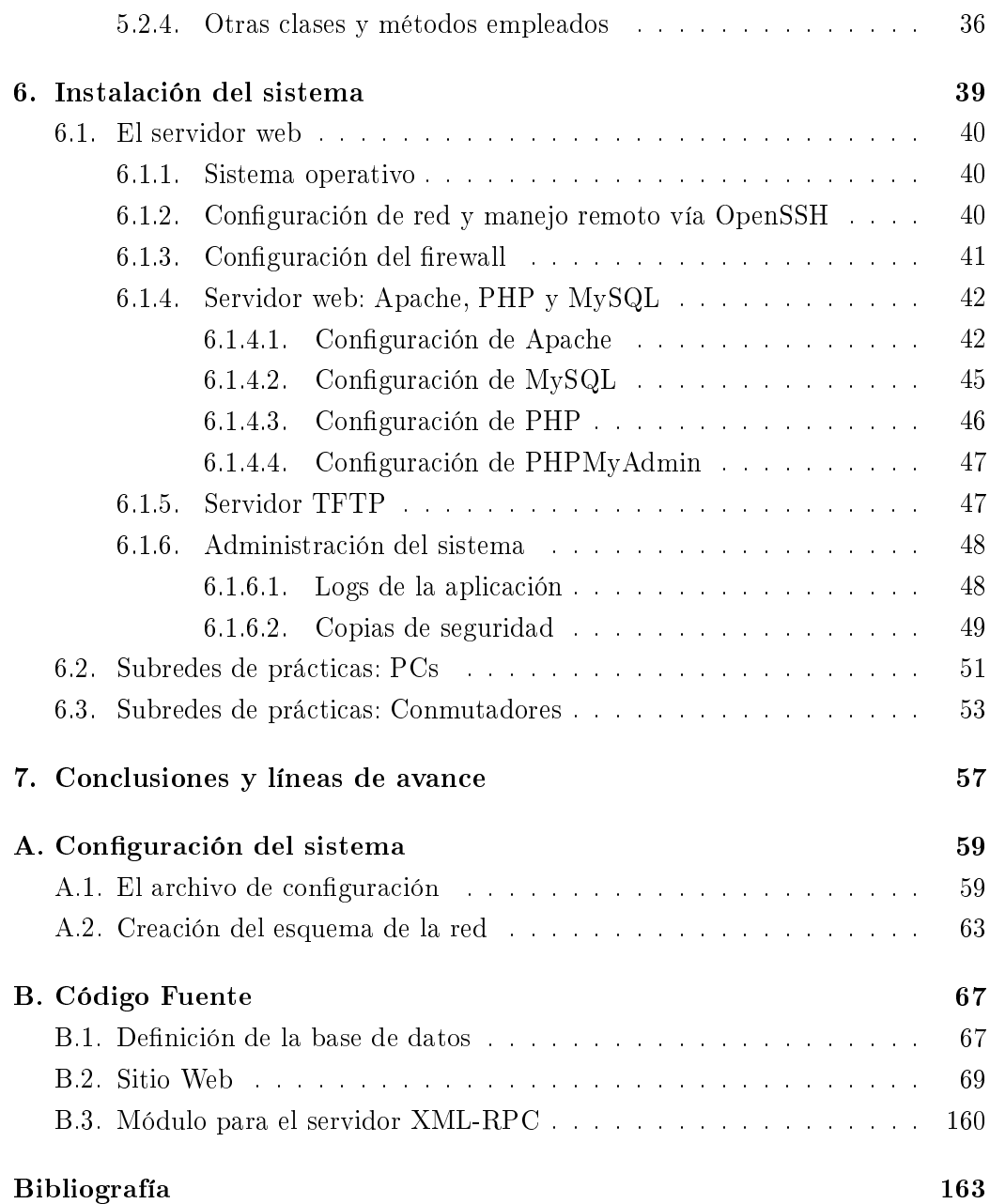